# Package 'ceterisParibus'

March 28, 2020

Title Ceteris Paribus Profiles

Version 0.4.2

Description Ceteris Paribus Profiles (What-If Plots) are designed to present model responses around selected points in a feature space. For example around a single prediction for an interesting observation. Plots are designed to work in a model-agnostic fashion, they are working for any predictive Machine Learning model and allow for model comparisons. Ceteris Paribus Plots supplement the Break Down Plots from 'breakDown' package.

**Depends** R  $(>= 3.3)$ , ggplot2, gower

Suggests randomForest, ggiraph, e1071, testthat, rpart

Imports DALEX, knitr

License GPL-2

Encoding UTF-8

LazyData true

URL <https://pbiecek.github.io/ceterisParibus/>

BugReports <https://github.com/pbiecek/ceterisParibus/issues>

RoxygenNote 7.1.0

NeedsCompilation no

Author Przemyslaw Biecek [aut, cre] (<https://orcid.org/0000-0001-8423-1823>)

Maintainer Przemyslaw Biecek <przemyslaw.biecek@gmail.com>

Repository CRAN

Date/Publication 2020-03-28 03:10:02 UTC

# R topics documented:

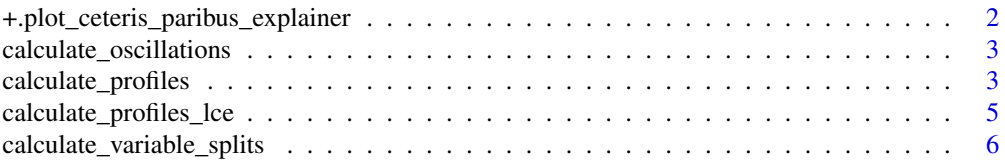

<span id="page-1-0"></span>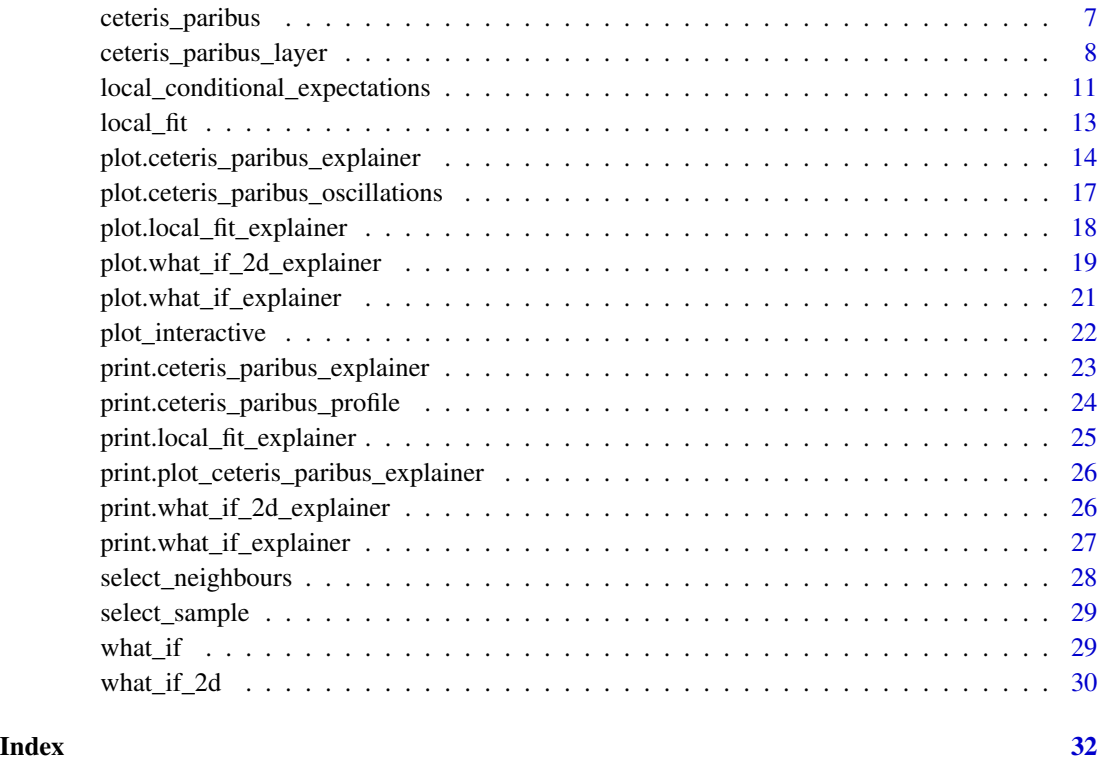

+.plot\_ceteris\_paribus\_explainer *Add More Layers to a Ceteris Paribus Plot*

# Description

Add More Layers to a Ceteris Paribus Plot

# Usage

```
## S3 method for class 'plot_ceteris_paribus_explainer'
e1 + e2
```
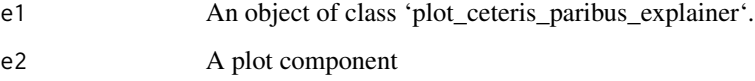

<span id="page-2-0"></span>calculate\_oscillations

*Calculate Oscillations for Ceteris Paribus Explainer*

#### Description

Calculate Oscillations for Ceteris Paribus Explainer

#### Usage

```
calculate_oscillations(x, sort = TRUE, ...)
```
#### Arguments

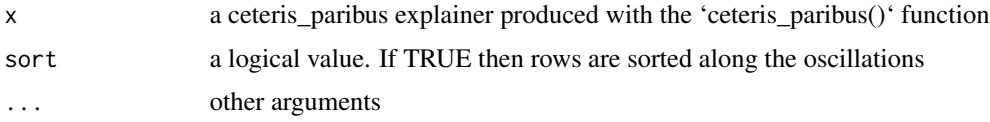

#### Examples

```
library("DALEX")
## Not run:
library("randomForest")
set.seed(59)
apartments_rf_model <- randomForest(m2.price ~ construction.year + surface + floor +
      no.rooms + district, data = apartments)
explainer_rf <- explain(apartments_rf_model,
      data = apartmentsTest, y = apartmentsTest$m2.price)
apartment <- apartmentsTest[1,]
cp_rf <- ceteris_paribus(explainer_rf, apartment)
calculate_oscillations(cp_rf)
## End(Not run)
```
calculate\_profiles *Calculate Ceteris Paribus Profiles*

#### Description

This function calculates ceteris paribus profiles, i.e. series of predictions from a model calculated for observations with altered single coordinate.

#### Usage

```
calculate_profiles(
  data,
  variable_splits,
  model,
  predict_function = predict,
  ...
\lambda
```
#### Arguments

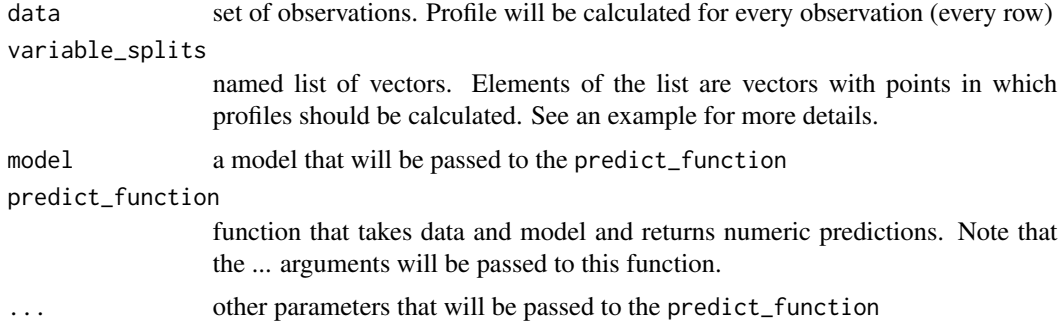

### Details

Note that calculate\_profiles function is S3 generic. If you want to work on non standard data sources (like H2O ddf, external databases) you should overload it.

#### Value

a data frame with profiles for selected variables and selected observations

```
library("DALEX")
## Not run:
library("randomForest")
set.seed(59)
apartments_rf_model <- randomForest(m2.price ~ construction.year + surface + floor +
                                      no.rooms + district, data = apartments)
vars <- c("construction.year", "surface", "floor", "no.rooms", "district")
variable_splits <- calculate_variable_splits(apartments, vars)
new_apartment <- apartmentsTest[1:10, ]
profiles <- calculate_profiles(new_apartment, variable_splits,
                               apartments_rf_model)
profiles
# only subset of observations
small_apartments <- select_sample(apartmentsTest, n = 10)
small_apartments
small_profiles <- calculate_profiles(small_apartments, variable_splits,
```

```
apartments_rf_model)
small_profiles
# neighbors for a selected observation
new_apartment <- apartments[1, 2:6]
small_apartments <- select_neighbours(apartmentsTest, new_apartment, n = 10)
small_apartments
small_profiles <- calculate_profiles(small_apartments, variable_splits,
                               apartments_rf_model)
new_apartment
small_profiles
## End(Not run)
```

```
calculate_profiles_lce
```
*Calculate Local Conditional Expectation profiles*

#### Description

This function Local Conditional Expectation profiles

#### Usage

```
calculate_profiles_lce(
  data,
  variable_splits,
  model,
  dataset,
  predict_function = predict,
  ...
)
```
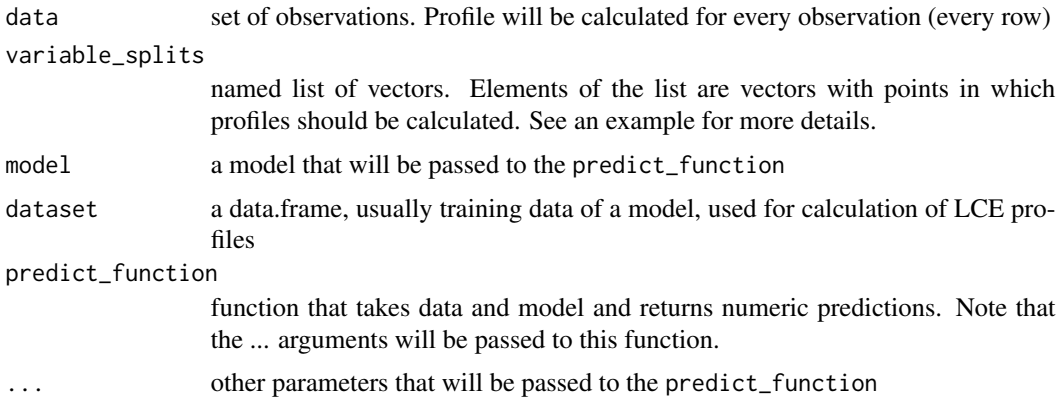

#### <span id="page-5-0"></span>Details

Note that calculate\_profiles\_lce function is S3 generic. If you want to work on non standard data sources (like H2O ddf, external databases) you should overload it.

#### Value

a data frame with profiles for selected variables and selected observations

#### Examples

```
library("DALEX")
## Not run:
library("randomForest")
set.seed(59)
apartments_rf_model <- randomForest(m2.price ~ construction.year + surface + floor +
                                      no.rooms + district, data = apartments)
explainer_rf <- explain(apartments_rf_model,
      data = apartments[, 2:6], y = apartments$m2.price)
vars <- c("construction.year", "surface", "floor", "no.rooms", "district")
variable_splits <- calculate_variable_splits(apartments, vars)
new_apartment <- apartments[1, ]
profiles <- calculate_profiles_lce(new_apartment, variable_splits,
                               apartments_rf_model, explainer_rf$data)
profiles
## End(Not run)
```
calculate\_variable\_splits

*Calculate Split Points for Selected Variables*

#### Description

This function calculate candidate splits for each selected variable. For numerical variables splits are calculated as percentiles (in general uniform quantiles of the length grid\_points). For all other variables splits are calculated as unique values.

#### Usage

```
calculate_variable_splits(data, variables = colnames(data), grid_points = 101)
```
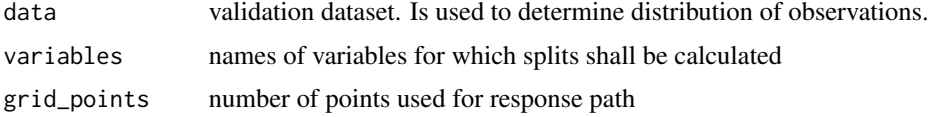

#### <span id="page-6-0"></span>ceteris\_paribus 7

#### Details

Note that calculate\_variable\_splits function is S3 generic. If you want to work on non standard data sources (like H2O ddf, external databases) you should overload it.

#### Value

A named list with splits for selected variables

#### Examples

```
library("DALEX")
## Not run:
library("randomForest")
set.seed(59)
apartments_rf_model <- randomForest(m2.price ~ construction.year + surface + floor +
                                      no.rooms + district, data = apartments)
vars <- c("construction.year", "surface", "floor", "no.rooms", "district")
calculate_variable_splits(apartments, vars)
```
## End(Not run)

ceteris\_paribus *Ceteris Paribus Explainer*

#### Description

This function calculate ceteris paribus profiles for selected data points.

#### Usage

```
ceteris_paribus(
  explainer,
  observations,
 y = NULL,variable_splits = NULL,
  variables = NULL,
  grid_points = 101
)
```
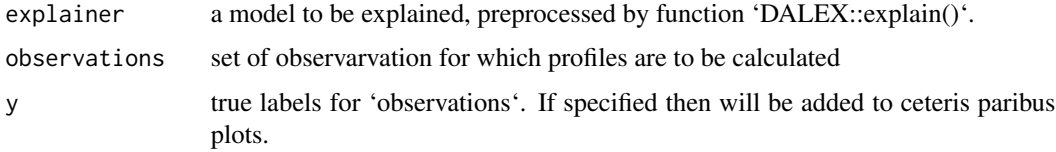

<span id="page-7-0"></span>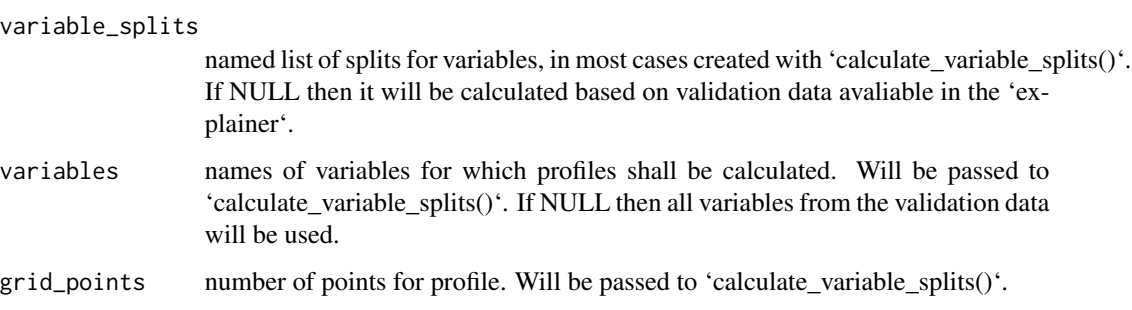

#### Value

An object of the class 'ceteris\_paribus\_explainer'. It's a data frame with calculated average responses.

#### Examples

```
library("DALEX")
## Not run:
library("randomForest")
set.seed(59)
apartments_rf_model <- randomForest(m2.price ~ construction.year + surface + floor +
      no.rooms + district, data = apartments)
explainer_rf <- explain(apartments_rf_model,
      data = apartmentsTest[,2:6], y = apartmentsTest$m2.price)
apartments_small <- select_sample(apartmentsTest, 10)
cp_rf <- ceteris_paribus(explainer_rf, apartments_small)
cp_rf
cp_rf <- ceteris_paribus(explainer_rf, apartments_small, y = apartments_small$m2.price)
cp_rf
## End(Not run)
```
ceteris\_paribus\_layer *Add Layer to the Ceteris Paribus Plot*

#### Description

Function 'ceteris\_paribus\_layer()' adds a layer to a plot created with 'plot.ceteris\_paribus\_explainer()' plots. Various parameters help to decide what should be plotted, profiles, aggregated profiles, points or rugs.

# Usage

```
ceteris_paribus_layer(
 x,
  ...,
  size = 1,
  alpha = 0.3,
  color = "black",
  size_points = 2,
  alpha_points = 1,
  color_points = color,
  size_rugs = 0.5,alpha_rugs = 1,
  color_rugs = color,
  size_residuals = 1,
  alpha_residuals = 1,
  color_residuals = color,
  only_numerical = TRUE,
  show_profiles = TRUE,
  show_observations = TRUE,
  show_rugs = FALSE,
  show_residuals = FALSE,
  aggregate_profiles = NULL,
  as.gg = FALSE,facet_ncol = NULL,
  selected_variables = NULL,
  init_plot = FALSE
\mathcal{L}
```
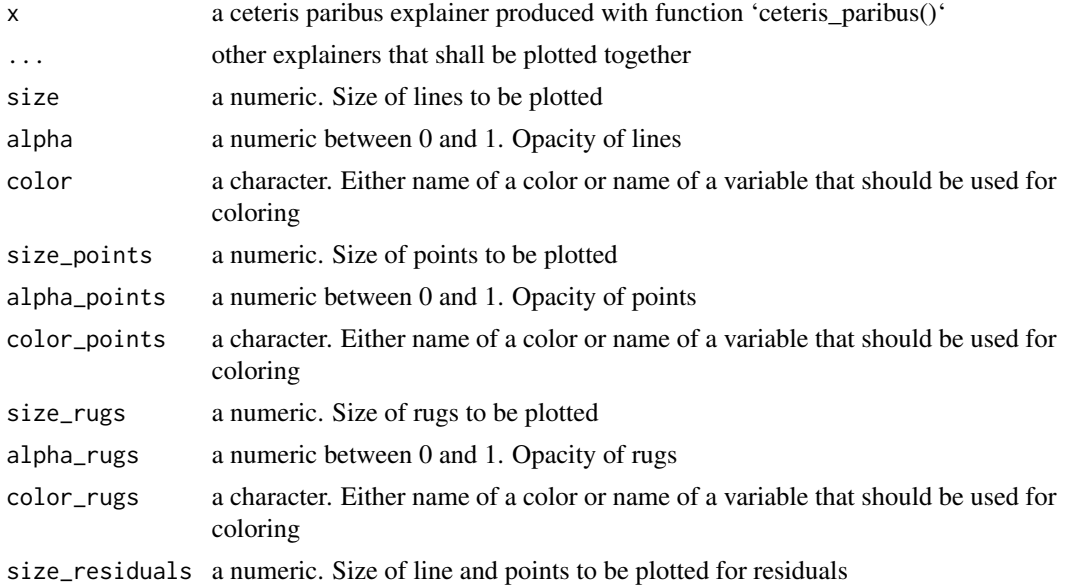

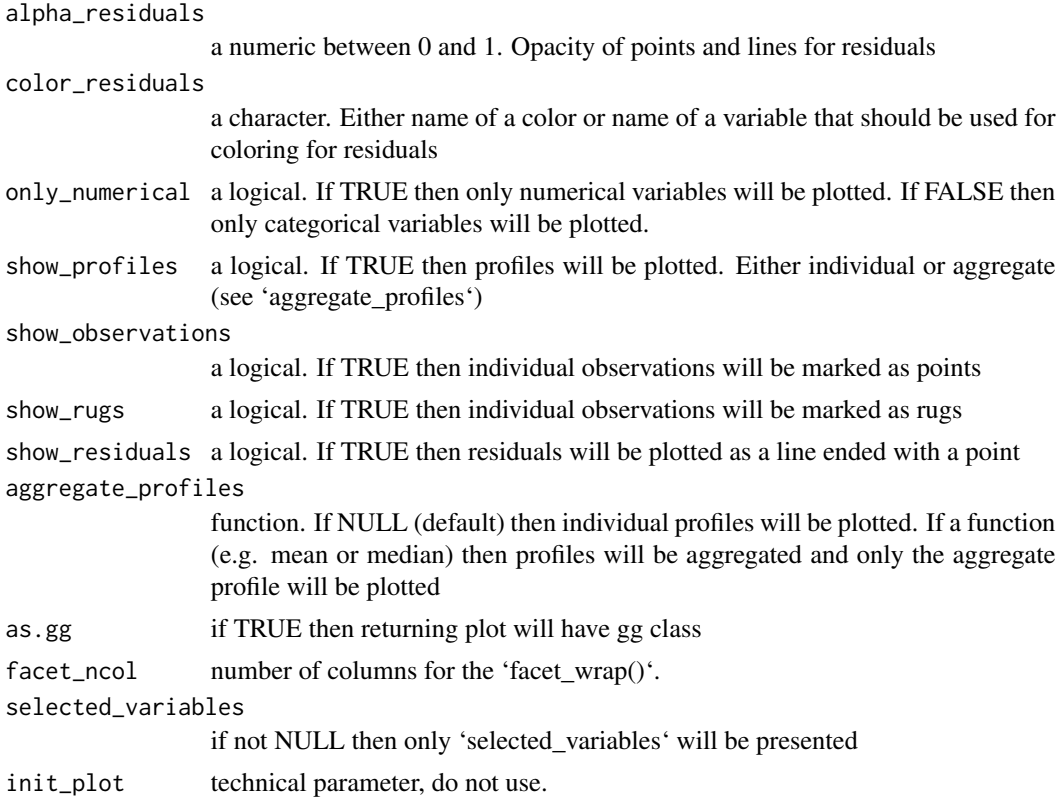

#### Value

a ggplot2 object

```
library("DALEX")
## Not run:
library("randomForest")
set.seed(59)
apartments_rf_model <- randomForest(m2.price ~ construction.year + surface + floor +
      no.rooms + district, data = apartments)
explainer_rf <- explain(apartments_rf_model,
      data = apartmentsTest[,2:6], y = apartmentsTest$m2.price)
apartments_small_1 <- apartmentsTest[1,]
apartments_small_2 <- select_sample(apartmentsTest, n = 20)
apartments_small_3 <- select_neighbours(apartmentsTest, apartments_small_1, n = 20)
cp_rf_y1 <- ceteris_paribus(explainer_rf, apartments_small_1, y = apartments_small_1$m2.price)
cp_rf_y2 <- ceteris_paribus(explainer_rf, apartments_small_2, y = apartments_small_2$m2.price)
cp_rf_y3 <- ceteris_paribus(explainer_rf, apartments_small_3, y = apartments_small_3$m2.price)
```

```
tmp <- plot(cp_rf_y3, show_profiles = TRUE, show_observations = TRUE,
               show_residuals = TRUE, color = "black",
               alpha = 0.2, color_residuals = "darkred",
               selected_variables = c("construction.year", "surface"))
tmp <- plot(cp_rf_y3, show_profiles = TRUE, show_observations = TRUE,
               show_residuals = TRUE, color = "black",
               alpha = 0.2, color_residuals = "darkred")
tmp
tmp +
ceteris_paribus_layer(cp_rf_y2, show_profiles = TRUE, show_observations = TRUE,
               alpha = 0.2, color = "darkblue")tmp +
 ceteris_paribus_layer(cp_rf_y2, show_profiles = TRUE, show_observations = TRUE,
               alpha = 0.2, color = "darkblue") +ceteris_paribus_layer(cp_rf_y2, show_profiles = TRUE, show_observations = FALSE,
               alpha = 1, size = 2, color = "blue", aggregate_profiles = mean) +
 ceteris_paribus_layer(cp_rf_y1, show_profiles = TRUE, show_observations = FALSE,
               alpha = 1, size = 2, color = "red", aggregate_profiles = mean)
## End(Not run)
```

```
local_conditional_expectations
```

```
Local Conditional Expectation Explainer
```
#### Description

This explainer works for individual observations. For each observation it calculates Local Conditional Expectation (LCE) profiles for selected variables.

#### Usage

```
local_conditional_expectations(
  explainer,
  observations,
  y = NULL,variable_splits = NULL,
 variables = NULL,
  grid_points = 101
```

```
\lambda
```
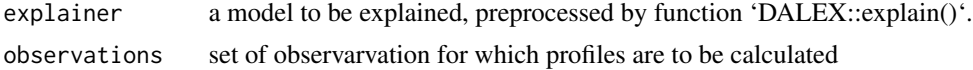

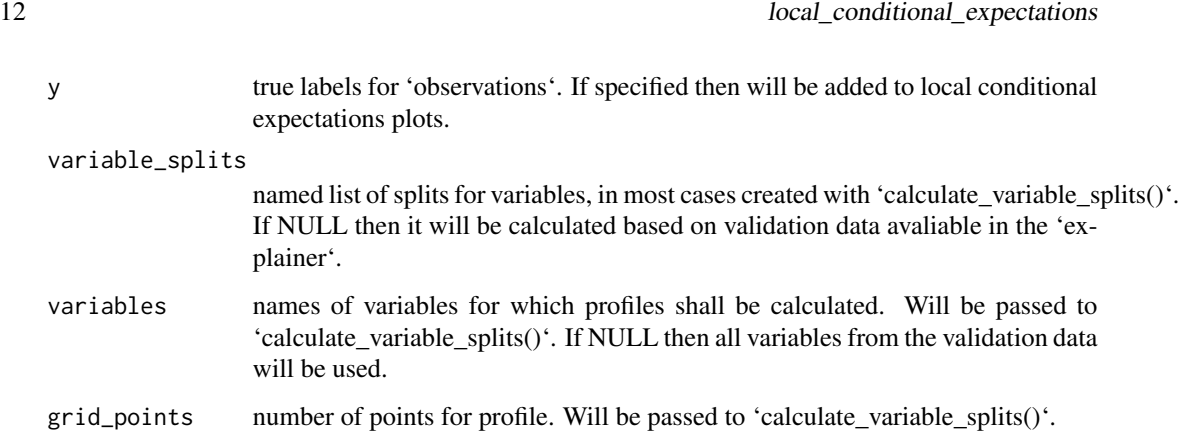

## Value

An object of the class 'ceteris\_paribus\_explainer'. A data frame with calculated LCE profiles.

#### Examples

```
library("DALEX")
 ## Not run:
library("randomForest")
set.seed(59)
apartments_rf_model <- randomForest(m2.price ~ construction.year + surface + floor +
      no.rooms + district, data = apartments)
explainer_rf <- explain(apartments_rf_model,
      data = apartments[, 2:6], y = apartments$m2 price)new_apartment <- apartments[1, ]
cp_rf <- ceteris_paribus(explainer_rf, new_apartment)
lce_rf <- local_conditional_expectations(explainer_rf, new_apartment)
lce_rf
lce_rf <- local_conditional_expectations(explainer_rf, new_apartment, y = new_apartment$m2.price)
lce_rf
# Plot LCE
sel_vars <- c("surface", "no.rooms")
plot(lce_rf, selected_variables = sel_vars)
# Compare ceteris paribus profiles with LCE profiles
plot(cp_rf, selected_variables = sel_vars) +
   ceteris_paribus_layer(lce_rf, selected_variables = sel_vars, color = "red")
```
## End(Not run)

<span id="page-12-0"></span>

#### Description

Local Fit / Wangkardu Explanations

#### Usage

```
local_fit(
  explainer,
  observation,
  selected_variable,
  grid_points = 101,
  select_points = 0.1
\mathcal{L}
```
#### Arguments

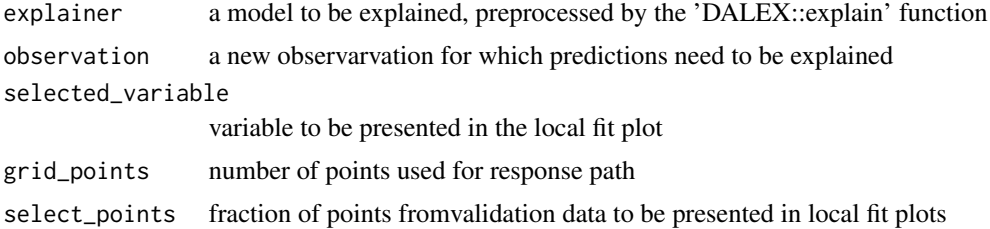

#### Value

An object of the class 'local\_fit\_explainer'. It's a data frame with calculated average responses.

```
library("DALEX")
## Not run:
library("randomForest")
set.seed(59)
apartments_rf_model <- randomForest(m2.price ~ construction.year + surface + floor +
      no.rooms + district, data = apartments)
explainer_rf <- explain(apartments_rf_model,
      data = apartmentsTest[,2:6], y = apartmentsTest$m2.price)
new_apartment <- apartmentsTest[1, ]
new_apartment
cr_rf <- local_fit(explainer_rf, observation = new_apartment,
```

```
select_points = 0.002, selected_variable = "surface")
cr_rf
## End(Not run)
```
plot.ceteris\_paribus\_explainer *Plot Ceteris Paribus Explanations*

#### Description

Function 'plot.ceteris\_paribus\_explainer' plots Ceteris Paribus Plots for selected observations. Various parameters help to decide what should be plotted, profiles, aggregated profiles, points or rugs.

#### Usage

```
## S3 method for class 'ceteris_paribus_explainer'
plot(
  x,
  ...,
  size = 1,
  alpha = 0.3,
  color = "black",
  size_points = 2,
  alpha_points = 1,
  color_points = color,
  size_rugs = 0.5,
  alpha_rugs = 1,
  color_rugs = color,
  size_residuals = 1,
  alpha_residuals = 1,
  color_residuals = color,
  only_numerical = TRUE,
  show_profiles = TRUE,
  show_observations = TRUE,
  show_rugs = FALSE,
  show_residuals = FALSE,
  aggregate_profiles = NULL,
  as.gg = FALSE,facet_ncol = NULL,
  selected_variables = NULL
\mathcal{L}
```
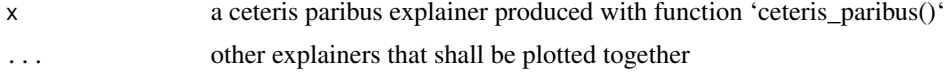

<span id="page-13-0"></span>

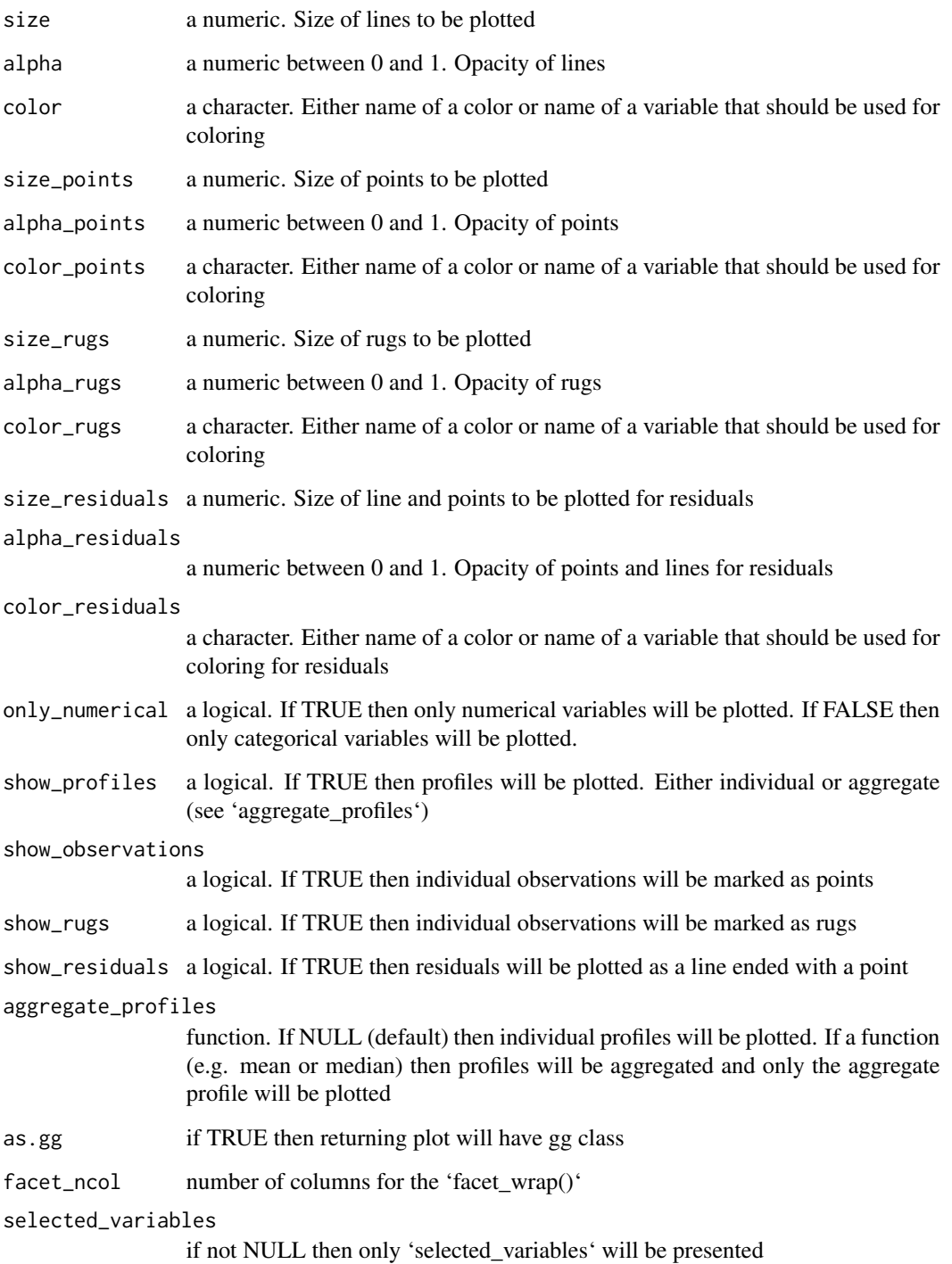

# Value

a ggplot2 object

```
library("DALEX")
## Not run:
library("randomForest")
set.seed(59)
apartments_rf_model <- randomForest(m2.price ~ construction.year + surface + floor +
      no.rooms + district, data = apartments)
explainer_rf <- explain(apartments_rf_model,
      data = apartmentsTest[,2:6], y = apartmentsTest$m2.price)
apartments_small <- apartmentsTest[1:20,]
apartments_small_1 <- apartmentsTest[1,]
apartments_small_2 <- select_sample(apartmentsTest, n = 20)
apartments_small_3 <- select_neighbours(apartmentsTest, apartments_small_1, n = 20)
cp_rf <- ceteris_paribus(explainer_rf, apartments_small)
cp_rf_1 <- ceteris_paribus(explainer_rf, apartments_small_1)
cp_rf_2 <- ceteris_paribus(explainer_rf, apartments_small_2)
cp_rf_3 <- ceteris_paribus(explainer_rf, apartments_small_3)
cp_rf
cp_rf_y <- ceteris_paribus(explainer_rf, apartments_small, y = apartments_small$m2.price)
cp_rf_y1 <- ceteris_paribus(explainer_rf, apartments_small_1, y = apartments_small_1$m2.price)
cp_rf_y2 <- ceteris_paribus(explainer_rf, apartments_small_2, y = apartments_small_2$m2.price)
cp_rf_y3 <- ceteris_paribus(explainer_rf, apartments_small_3, y = apartments_small_3$m2.price)
plot(cp_rf_y, show_profiles = TRUE, show_observations = TRUE,
               show_residuals = TRUE, color = "black",
               alpha = 0.3, alpha_points = 1, alpha_residuals = 0.5,
               size_points = 2, size_rugs = 0.5)
plot(cp_rf_y, show_profiles = TRUE, show_observations = TRUE,
               show_residuals = TRUE, color = "black",
               selected_variables = c("construction.year", "surface"),
               alpha = 0.3, alpha_points = 1, alpha_residuals = 0.5,
               size_points = 2, size_rugs = 0.5)
plot(cp_rf_y1, show_profiles = TRUE, show_observations = TRUE, show_rugs = TRUE,
               show_residuals = TRUE, alpha = 0.5, size_points = 3,
               alpha_points = 1, size_rugs = 0.5)
plot(cp_rf_y2, show_profiles = TRUE, show_observations = TRUE, show_rugs = TRUE,
               alpha = 0.2, alpha_points = 1, size_rugs = 0.5)
plot(cp_rf_y3, show_profiles = TRUE, show_rugs = TRUE,
           show_residuals = TRUE, alpha = 0.2, color_residuals = "orange", size_rugs = 0.5)
plot(cp_rf_y, show_profiles = TRUE, show_observations = TRUE, show_rugs = TRUE, size_rugs = 0.5,
               show_residuals = TRUE, alpha = 0.5, color = "surface", as.gg = TRUE) +
               scale_color_gradient(low = "darkblue", high = "darkred")
```

```
plot(cp_rf_y1, show_profiles = TRUE, show_observations = TRUE, show_rugs = TRUE,
               show_residuals = TRUE, alpha = 0.5, color = "surface", size_points = 3)
plot(cp_rf_y2, show_profiles = TRUE, show_observations = TRUE, show_rugs = TRUE,
               size = 0.5, alpha = 0.5, color = "surface")
plot(cp_rf_y, show_profiles = TRUE, show_rugs = TRUE, size_rugs = 0.5,
               show_residuals = FALSE, aggregate_profiles = mean, color = "darkblue")
## End(Not run)
```
plot.ceteris\_paribus\_oscillations *Plot Ceteris Paribus Oscillations*

#### Description

Function 'plot.ceteris\_paribus\_oscillations' plots variable importance plots.

#### Usage

```
## S3 method for class 'ceteris_paribus_oscillations'
plot(x, \ldots)
```
#### **Arguments**

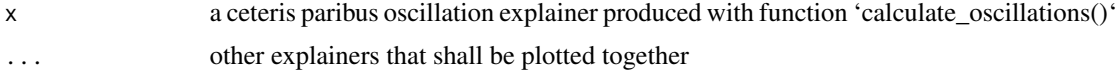

#### Value

a ggplot2 object

```
library("DALEX")
## Not run:
library("randomForest")
set.seed(59)
apartments_rf_model <- randomForest(m2.price ~ construction.year + surface + floor +
      no.rooms + district, data = apartments)
explainer_rf <- explain(apartments_rf_model,
      data = apartmentsTest, y = apartmentsTest$m2.price)
apartment <- apartmentsTest[1:2,]
```

```
cp_rf <- ceteris_paribus(explainer_rf, apartment)
plot(cp_rf, color = "_ids_")
vips <- calculate_oscillations(cp_rf)
vips
plot(vips)
## End(Not run)
```
plot.local\_fit\_explainer

*Local Fit Plots / Wangkardu Explanations*

#### Description

Function 'plot.local\_fit\_explainer' plots Local Fit Plots for a single prediction / observation.

#### Usage

```
## S3 method for class 'local_fit_explainer'
plot(x, ..., plot_residuals = TRUE, palette = "default")
```
#### Arguments

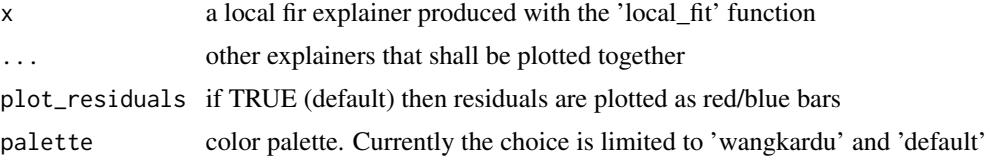

#### Value

a ggplot2 object

```
library("DALEX")
## Not run:
library("randomForest")
set.seed(59)
apartments_rf_model <- randomForest(m2.price ~ construction.year + surface + floor +
      no.rooms + district, data = apartments)
explainer_rf <- explain(apartments_rf_model,
      data = apartmentsTest[,2:6], y = apartmentsTest$m2.price)
new_apartment <- apartmentsTest[1, ]
new_apartment
```

```
cr_rf <- local_fit(explainer_rf, observation = new_apartment,
    select_points = 0.002, selected_variable = "surface")
plot(cr_rf, plot_residuals = FALSE)
plot(cr_rf)
cr_rf <- local_fit(explainer_rf, observation = new_apartment,
          select_points = 0.002, selected_variable = "surface")
plot(cr_rf, plot_residuals = FALSE, palette = "wangkardu")
plot(cr_rf, palette = "wangkardu")
new_apartment <- apartmentsTest[10, ]
cr_rf <- local_fit(explainer_rf, observation = new_apartment,
          select_points = 0.002, selected_variable = "surface")
plot(cr_rf, plot_residuals = FALSE)
plot(cr_rf)
new_apartment <- apartmentsTest[302, ]
cr_rf <- local_fit(explainer_rf, observation = new_apartment,
          select_points = 0.002, selected_variable = "surface")
plot(cr_rf, plot_residuals = FALSE)
plot(cr_rf)
new_apartment <- apartmentsTest[720, ]
cr_rf <- local_fit(explainer_rf, observation = new_apartment,
         select_points = 0.002, selected_variable = "surface")
plot(cr_rf, plot_residuals = FALSE)
plot(cr_rf)
## End(Not run)
```
plot.what\_if\_2d\_explainer

*Plot What If 2D Explanations*

#### Description

Function 'plot.what\_if\_2d\_explainer' plots What-If Plots for a single prediction / observation.

#### Usage

```
## S3 method for class 'what_if_2d_explainer'
plot(
 x,
  ...,
  split\_ncol = NULL,
  add_raster = TRUE,
  add_contour = TRUE,
 add_observation = TRUE,
 bins = 3)
```
#### Arguments

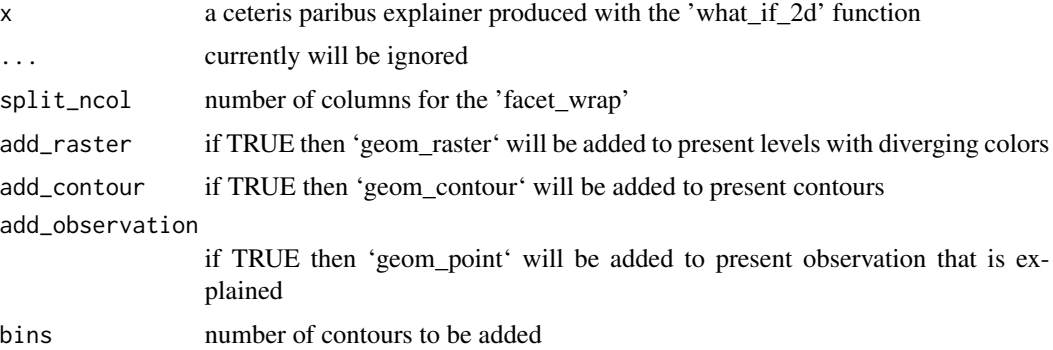

#### Value

a ggplot2 object

```
library("DALEX")
## Not run:
library("randomForest")
set.seed(59)
apartments_rf_model <- randomForest(m2.price ~ construction.year + surface + floor +
      no.rooms + district, data = apartments)
explainer_rf <- explain(apartments_rf_model,
      data = apartmentsTest[,2:6], y = apartmentsTest$m2.price)
new_apartment <- apartmentsTest[1, ]
new_apartment
wi_rf_2d <- what_if_2d(explainer_rf, observation = new_apartment)
wi_rf_2d
plot(wi_rf_2d)
plot(wi_rf_2d, add_contour = FALSE)
plot(wi_rf_2d, add_observation = FALSE)
plot(wi_rf_2d, add_raster = FALSE)
# HR data
model <- randomForest(status ~ gender + age + hours + evaluation + salary, data = HR)
pred1 <- function(m, x) predict(m, x, type = "prob")[,1]
explainer_rf_fired <- explain(model, data = HR[,1:5],
  y = HR$status == "fired",
   predict_function = pred1, label = "fired")
new_{emp} < - HRL[1, 1]new_emp
```
<span id="page-20-0"></span>wi\_rf\_2d <- what\_if\_2d(explainer\_rf\_fired, observation = new\_emp) wi\_rf\_2d plot(wi\_rf\_2d) ## End(Not run)

plot.what\_if\_explainer

*Plot What If Explanations*

#### Description

Function 'plot.what\_if\_explainer' plots What-If Plots for a single prediction / observation.

# Usage

```
## S3 method for class 'what_if_explainer'
plot(
  x,
  ...,
  quantiles = TRUE,
  split = "models",
  split_ncol = NULL,
  color = "variables"
\mathcal{L}
```
#### Arguments

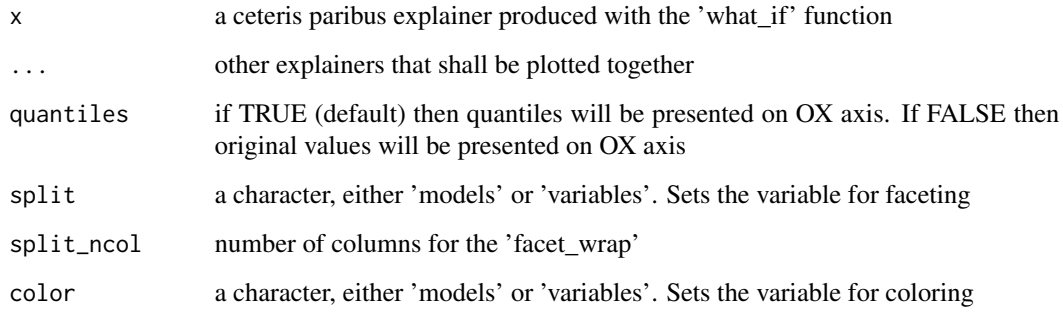

# Value

a ggplot2 object

#### Examples

```
library("DALEX")
## Not run:
library("randomForest")
set.seed(59)
apartments_rf_model <- randomForest(m2.price ~ construction.year + surface + floor +
      no.rooms + district, data = apartments)
explainer_rf <- explain(apartments_rf_model,
      data = apartmentsTest[,2:6], y = apartmentsTest$m2.price)
new_apartment <- apartmentsTest[1, ]
new_apartment
wi_rf <- what_if(explainer_rf, observation = new_apartment)
wi_rf
plot(wi_rf, split = "variables", color = "variables")
plot(wi_rf)
## End(Not run)
```
plot\_interactive *Plots Interactive What-If Explanations*

#### Description

Function 'plot\_interactive.what\_if\_explainer' plots Ceteris Paribus Plots for a single prediction.

#### Usage

```
## S3 method for class 'what_if_explainer'
plot_interactive(x, ..., split = "models", color = "variables")
plot_interactive(x, ...)
## Default S3 method:
plot_interactive(x, ..., split = "models", color = "variables")
```
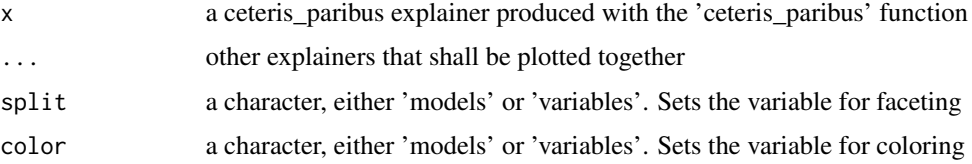

<span id="page-21-0"></span>

<span id="page-22-0"></span>print.ceteris\_paribus\_explainer 23

### Value

a ggiraph object

#### Examples

```
library("DALEX")
## Not run:
library("ggiraph")
library("randomForest")
set.seed(59)
apartments_rf_model <- randomForest(m2.price ~ construction.year + surface + floor +
      no.rooms + district, data = apartments)
explainer_rf <- explain(apartments_rf_model,
      data = apartmentsTest[,2:6], y = apartmentsTest$m2.price)
new_apartment <- apartmentsTest[1, ]
new_apartment
wi_rf <- what_if(explainer_rf, observation = new_apartment)
wi_rf
plot_interactive(wi_rf, split = "variables", color = "variables")
## End(Not run)
```
print.ceteris\_paribus\_explainer *Print Ceteris Paribus Explainer Summary*

#### Description

Print Ceteris Paribus Explainer Summary

#### Usage

```
## S3 method for class 'ceteris_paribus_explainer'
print(x, \ldots)
```
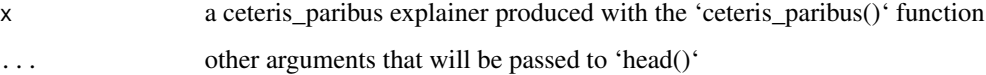

#### Examples

```
library("DALEX")
## Not run:
library("randomForest")
set.seed(59)
apartments_rf_model <- randomForest(m2.price ~ construction.year + surface + floor +
      no.rooms + district, data = apartments)
explainer_rf <- explain(apartments_rf_model,
      data = apartmentsTest[,2:6], y = apartmentsTest$m2.price)
apartments_small <- select_sample(apartmentsTest, 10)
cp_rf <- ceteris_paribus(explainer_rf, apartments_small)
cp_rf
## End(Not run)
```
print.ceteris\_paribus\_profile

*Print Ceteris Paribus Profiles*

#### Description

Print Ceteris Paribus Profiles

#### Usage

## S3 method for class 'ceteris\_paribus\_profile'  $print(x, \ldots)$ 

#### Arguments

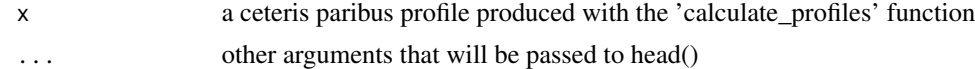

```
library("DALEX")
## Not run:
library("randomForest")
set.seed(59)
apartments_rf_model <- randomForest(m2.price ~ construction.year + surface + floor +
                                     no.rooms + district, data = apartments)
vars <- c("construction.year", "surface", "floor", "no.rooms", "district")
variable_splits <- calculate_variable_splits(apartments, vars)
new_apartment <- apartmentsTest[1:10, ]
profiles <- calculate_profiles(new_apartment, variable_splits,
```
<span id="page-23-0"></span>

```
apartments_rf_model)
```
<span id="page-24-0"></span>profiles

```
# only subset of observations
small_apartments <- select_sample(apartmentsTest, n = 10)
small_apartments
small_profiles <- calculate_profiles(small_apartments, variable_splits,
                               apartments_rf_model)
small_profiles
# neighbors for a selected observation
new_apartment <- apartments[1, 2:6]
small_apartments <- select_neighbours(apartmentsTest, new_apartment, n = 10)
small_apartments
small_profiles <- calculate_profiles(small_apartments, variable_splits,
                               apartments_rf_model)
new_apartment
small_profiles
## End(Not run)
```
print.local\_fit\_explainer

#### *Prints Local Fit / Wangkardu Summary*

#### Description

Prints Local Fit / Wangkardu Summary

#### Usage

```
## S3 method for class 'local_fit_explainer'
print(x, \ldots)
```
#### Arguments

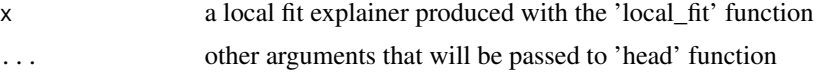

```
library("DALEX")
## Not run:
library("randomForest")
apartments_rf_model <- randomForest(m2.price ~ construction.year + surface + floor +
                    no.rooms + district, data = apartments)
explainer_rf <- explain(apartments_rf_model,
                    data = apartmentsTest[,2:6], y = apartmentsTest$m2.price)
new_apartment <- apartmentsTest[1, ]
```

```
new_apartment
cr_rf <- local_fit(explainer_rf, observation = new_apartment,
    select_points = 0.002, selected_variable = "surface")
cr_rf
## End(Not run)
```
print.plot\_ceteris\_paribus\_explainer *Print Ceteris Paribus Explainer Summary*

#### Description

See more examples in the ceteris\_paribus\_layer function

#### Usage

```
## S3 method for class 'plot_ceteris_paribus_explainer'
print(x, \ldots)
```
#### Arguments

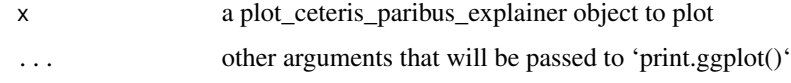

print.what\_if\_2d\_explainer

*Print What If 2D Explainer Summary*

#### Description

Print What If 2D Explainer Summary

#### Usage

```
## S3 method for class 'what_if_2d_explainer'
print(x, \ldots)
```
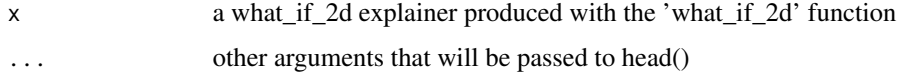

#### <span id="page-26-0"></span>print.what\_if\_explainer 27

#### Examples

```
library("DALEX")
## Not run:
library("randomForest")
apartments_rf_model <- randomForest(m2.price ~ construction.year + surface + floor +
                     no.rooms + district, data = apartments)
explainer_rf <- explain(apartments_rf_model,
                    data = apartmentsTest[,2:6], y = apartmentsTest$m2.price)
new_apartment <- apartmentsTest[1, ]
new_apartment
```
## End(Not run)

print.what\_if\_explainer

*Print What If Explainer Summary*

#### Description

Print What If Explainer Summary

#### Usage

```
## S3 method for class 'what_if_explainer'
print(x, \ldots)
```
#### Arguments

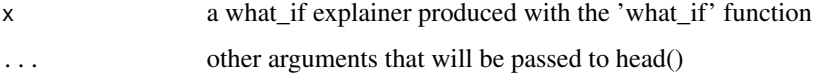

#### Examples

```
library("DALEX")
## Not run:
library("randomForest")
apartments_rf_model <- randomForest(m2.price ~ construction.year + surface + floor +
                     no.rooms + district, data = apartments)
explainer_rf <- explain(apartments_rf_model,
                     data = apartmentsTest[,2:6], y = apartmentsTest$m2.price)
new_apartment <- apartmentsTest[1, ]
new_apartment
```
## End(Not run)

<span id="page-27-0"></span>

#### Description

This function selects subset of rows from data set. This is usefull if data is large and we need just a sample to calculate profiles.

#### Usage

```
select_neighbours(
  data,
  observation,
  variables = NULL,
  distance = gower::gower_dist,
 n = 20,
  frac = NULL
\lambda
```
#### Arguments

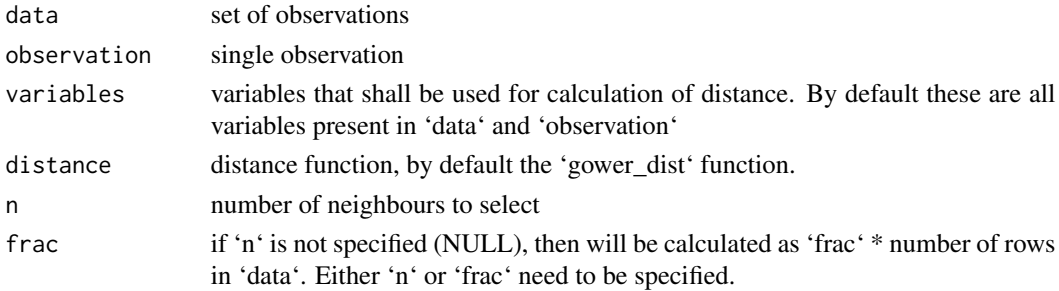

# Details

Note that select\_neighbours function is S3 generic. If you want to work on non standard data sources (like H2O ddf, external databases) you should overload it.

#### Value

a data frame with selected rows

```
library("DALEX")
```

```
new_apartment <- apartments[1, 2:6]
small_apartments <- select_neighbours(apartmentsTest, new_apartment, n = 10)
new_apartment
small_apartments
```
#### <span id="page-28-0"></span>Description

This function selects subset of rows from data set. This is usefull if data is large and we need just a sample to calculate profiles.

#### Usage

select\_sample(data, n = 100, seed = 1313)

#### Arguments

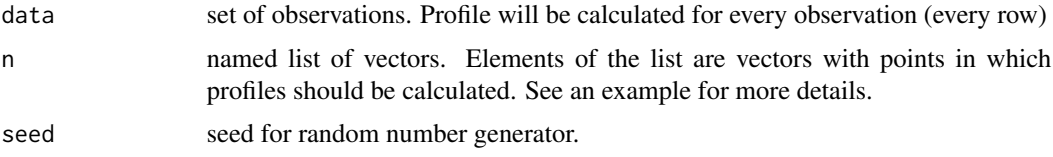

#### Details

Note that select\_subsample function is S3 generic. If you want to work on non standard data sources (like H2O ddf, external databases) you should overload it.

#### Value

a data frame with selected rows

#### Examples

```
library("DALEX")
small_apartments <- select_sample(apartmentsTest)
head(small_apartments)
```
what\_if *What-If Plot*

#### Description

What-If Plot

#### Usage

```
what_if(explainer, observation, grid_points = 101, selected_variables = NULL)
```
#### <span id="page-29-0"></span>Arguments

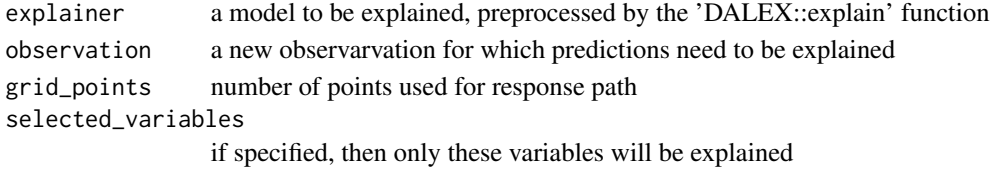

#### Value

An object of the class 'what\_if\_explainer'. It's a data frame with calculated average responses.

#### Examples

```
library("DALEX")
 ## Not run:
library("randomForest")
set.seed(59)
apartments_rf_model <- randomForest(m2.price ~ construction.year + surface + floor +
      no.rooms + district, data = apartments)
explainer_rf <- explain(apartments_rf_model,
      data = apartmentsTest[,2:6], y = apartmentsTest$m2.price)
new_apartment <- apartmentsTest[1, ]
new_apartment
wi_rf <- what_if(explainer_rf, observation = new_apartment)
wi_rf
wi_rf <- what_if(explainer_rf, observation = new_apartment,
         selected_variables = c("surface", "floor", "no.rooms"))
wi_rf
## End(Not run)
```
what\_if\_2d *What-If 2D Plot*

#### Description

This function calculates what if scores for grid of values spanned by two variables.

#### Usage

```
what_if_2d(
 explainer,
 observation,
 grid_points = 101,
  selected_variables = NULL
)
```
#### Arguments

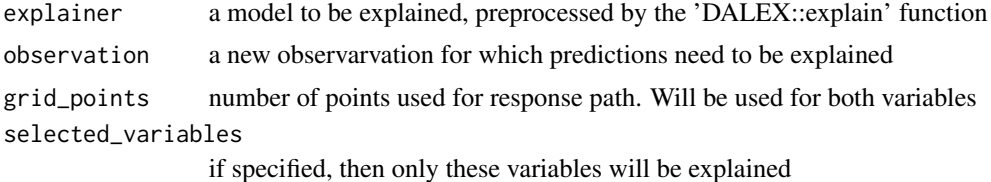

Value

An object of the class 'what\_if\_2d\_explainer'. It's a data frame with calculated average responses.

```
library("DALEX")
## Not run:
library("randomForest")
set.seed(59)
apartments_rf_model <- randomForest(m2.price ~ construction.year + surface + floor +
      no.rooms + district, data = apartments)
explainer_rf <- explain(apartments_rf_model,
      data = apartmentsTest[,2:6], y = apartmentsTest$m2.price)
new_apartment <- apartmentsTest[1, ]
new_apartment
wi_rf_2d <- what_if_2d(explainer_rf, observation = new_apartment,
         selected_variables = c("surface", "floor", "no.rooms"))
wi_rf_2d
plot(wi_rf_2d)
## End(Not run)
```
# <span id="page-31-0"></span>Index

+.plot\_ceteris\_paribus\_explainer, [2](#page-1-0)

calculate\_oscillations, [3](#page-2-0) calculate\_profiles, [3](#page-2-0) calculate\_profiles\_lce, [5](#page-4-0) calculate\_variable\_splits, [6](#page-5-0) ceteris\_paribus, [7](#page-6-0) ceteris\_paribus\_layer, [8](#page-7-0)

local\_conditional\_expectations, [11](#page-10-0) local\_fit, [13](#page-12-0)

```
plot.ceteris_paribus_explainer, 14
plot.ceteris_paribus_oscillations, 17
plot.local_fit_explainer, 18
plot.what_if_2d_explainer, 19
plot.what_if_explainer, 21
plot_interactive, 22
print.ceteris_paribus_explainer, 23
print.ceteris_paribus_profile, 24
print.local_fit_explainer, 25
print.plot_ceteris_paribus_explainer,
        26
print.what_if_2d_explainer, 26
print.what_if_explainer, 27
select_neighbours, 28
select_sample, 29
```
what\_if, [29](#page-28-0) what\_if\_2d, [30](#page-29-0)